# **File**

Getting the books file now is not type of challenging means. You could not on your own going afterward books increase or library or borrowing from your links to entre them. This is an certainly easy means to specifically g behind having additional time.

It will not waste your time. understand me, the e-book will very tone you new situation to read. Just invest tiny mature to retrieve this on-line revelation **file** as skillfully as review them wherever you are now.

## Linux Filesystem Hierarchy - Linux Documentation Project

no bearing on the employment relationship and should be contained in this file. Injury File Maintain a third file within your personnel records for any employee who is injured while on the job. That file should contain workers compensation claim records and injury reports, and any additional medical records on the injury.

the filesystem). An inode contains all information about a file, except its name. The name is stored in the directory, together with the number of the inode. A directory entry consists of a filename and the number of the inode which represents the file. The inode contains the numbers of several data blocks, which are used to store the data in the file.

Computer Android iPhone & iPad. On your computer, open Chrome. Go to the web page where you want to download the file. Save the file: Most files: Click on the download link. Or, right-click on the file and choose Save as. Images: Right-click on the image and choose Save image as. Videos: Point to the video. Click download

## **Personnel File Checklist - HireLevel**

25/10/2022 · Open your downloaded file. You can do this either by clicking the file's name in the bar at the bottom of the browser window (or in the downwardfacing arrow window in Safari), or by navigating to your computer's default download location, which

## FILE HANDLING IN C PROGRAMMING - IDC-Online

Opening a file Before we perform any operations on a file, we need to open it. We do this by using a file pointer. The type FILE defined in stdio.h allows us to define a file pointer. Then you use the function fopen() for opening a file. Once this is done one can read or write to the file using the fread() or fwrite() functions, respectively.

The INFILE and FILE statements are the interfaces that connect SAS programs to those external files so that INPUT and PUT can read and write data. These statements provide many options to make reading and writing simple to complex files in an easy way. INTRODUCTION This paper will examine the INFILE and

### **Download a file - Computer - Google Chrome Help**

1-the file contains one or more simultaneous tracks (or MIDI outputs) of a sequence 2-the file contains one or more sequentially independent single-track patterns More information about these formats is provided below. The next word, , is the number of track chunks in the file. It will always be 1 for a format 0

### 3 Ways to Download a File - wikiHow

## **Understanding File Attributes - 2BrightSparks**

install a third-party program, follow its instructions for how to extract a .tar file. Typically, one or more of the following approaches will work to initiate the .tar file extraction: 1. Double-click the file 1. Windows will now automatically recognize how to open the .tar file if you double-click the file 2.

operating system and software applications to define file system behavior. How are File Attributes Used? File attributes are pieces of information associated with every file and directory that includes additional data about the file itself or its contents. They can exist in only one of two states Set or Cleared; similar to an On or Off state.

File is a collection of records related to each other. The file size is limited by the size of memory and storage medium. There are two important features of file: 1. File Activity 2. File Volatility File activity specifies percent of actual records which proceed in a single run. File volatility addresses the properties of record changes. It helps to increase the efficiency of disk design

## **Introduction to File Structures - YU**

CIS 256 (File Structures) Introduction to File Structures 1 II. The emergence of Disks and Indexes II. The emergence of Disks and Indexes As files grew very large, unaided sequential access was not a good solution. Disks allowed for direct access. Indexes made it possible to keep a list of keys and pointers in a small file that could be searched very quickly.

> Active@ Scan technology allows you to recognize files based on file signatures for the following file types: Adobe Files Adobe Acrobat Document (\*.pdf) Adobe Photoshop Document (\*.psd) Adobe Shockwave Flash File (\*.swf) Adobe Effects Projects (\*.aep) Adobe Illustrator (\*.ai) Camera Raw Files Canon Raw CIFF

FILE statements and their options.

## 166-2008: The SAS INFILE and FILE Statements

## Standard MIDI-File Format Spec. 1.1, updated - Carnegie Mellon …

# file.

Files. Files is a free app for managing files on your Windows Phone. By using this app you can: Access files stored on your phone and SD card Browse, search and launch files Easily share one file or multiple files Create folders to organise your files Copy, move, rename and delete files.

Files by Google is a file management app that helps you: Free up space with cleaning recommendations Find files faster with search and simple browsing Share files offline with others, fast and without data Back up files to the cloud to save you space on device FREE UP MORE SPACE In just a few taps, you can free up space more quickly and easily than ever: Delete

### Get Files - Microsoft Store

## **Files by Google - Apps on Google Play**

## **How to open a tar file on Windows - seabass.gsfc.nasa.gov**

## **What is File? - Chaudhary Charan Singh University**

## **REQUEST FOR PERSONNEL FILE - ptla.org**

entire personnel file when requested by the employee or former employee and, when requested by the employee or former employee, one copy of all the material added to the personnel file after the copy of the entire file was provided. The cost of copying any other material requested during that calendar year is paid by the person requesting the copy.

FILE = file name FORM = file type STATUS = file status ACTION = allowed actions The speciers are explained below. unit number : This must be present and takes any integer type. Note this number identi es the le and must be unique so if you have more than one le open then you must specify a di erent unit number for each le.

## **Simple File Input & Output**

## Active@ File Recovery User Guide

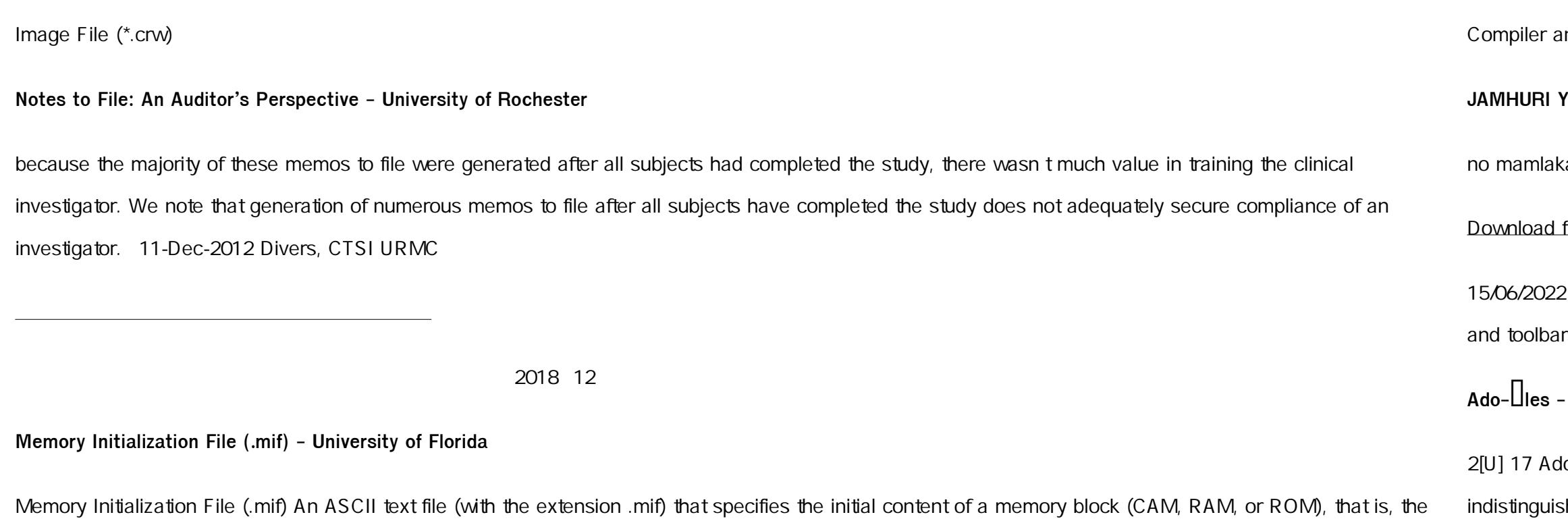

initial values for each address. This file is used during project compilation and/or simulation. A MIF is used as an input file for memory initialization in the

and Simulator.

## **JAMHURI YA MUUNGANO WA TANZANIA OFISI YA RAIS …**

ka ya ajira kada majina ya walioitwa kazini 1 tanzania buildings agency(tba) architect ii 1 .neema allen mwakalinga 2 .fainess julius

## files from the web - Microsoft Support

2 · Get started with Microsoft Edge. There are several types of files you can download from the web documents, pictures, videos, apps, extensions an for your browser, among others. When you select a file to download, Internet Explorer will ask what you w<mark>ant to</mark>

## **- Stata**

do- les When you type ci to obtain con dence intervals, you are running an ado-le. The results of using a built-in command or an ado-le are shable.